TITLE

ID

**LEVEL** 

LENGTH (h)

**PREREQUISITES** 

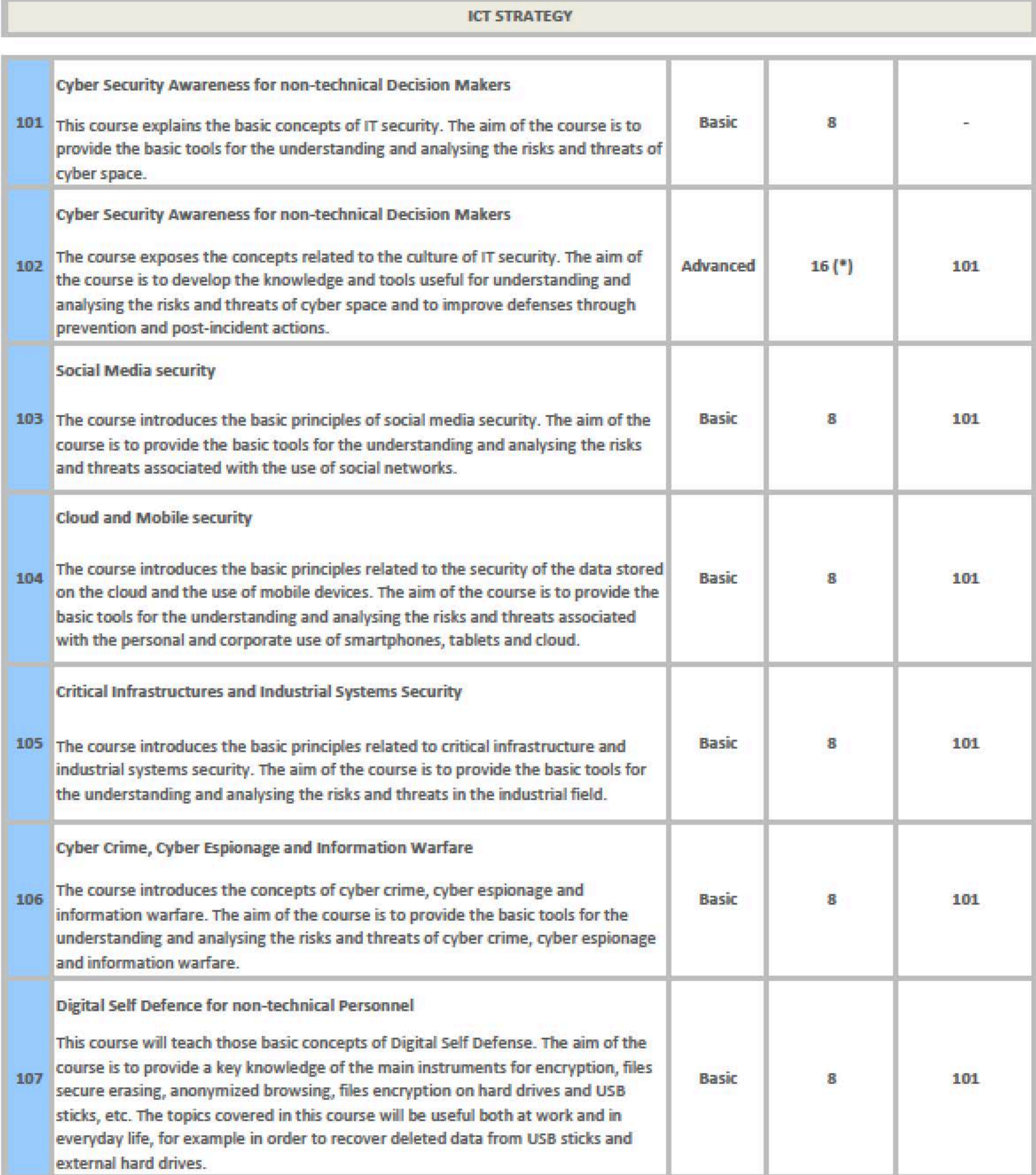

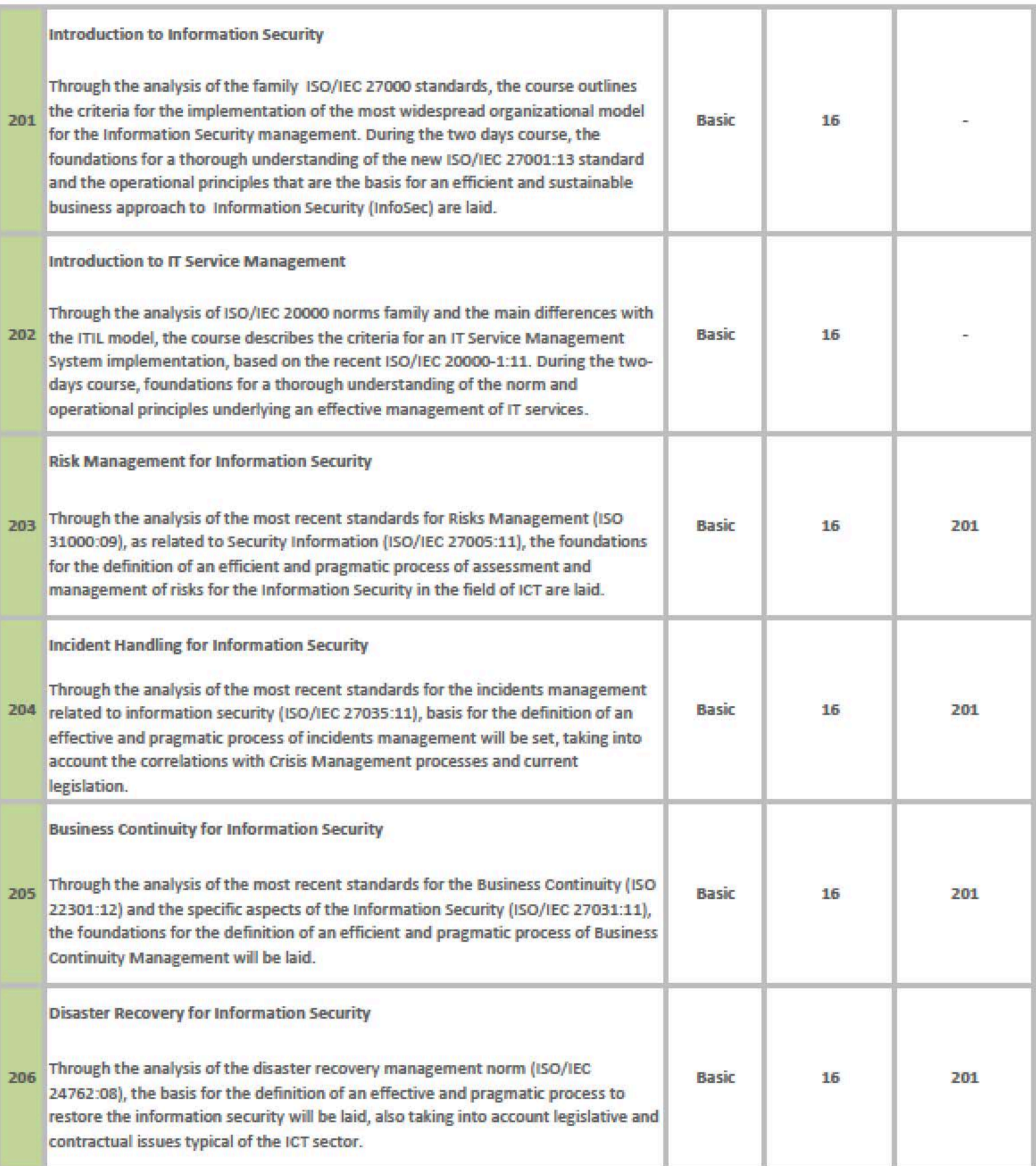

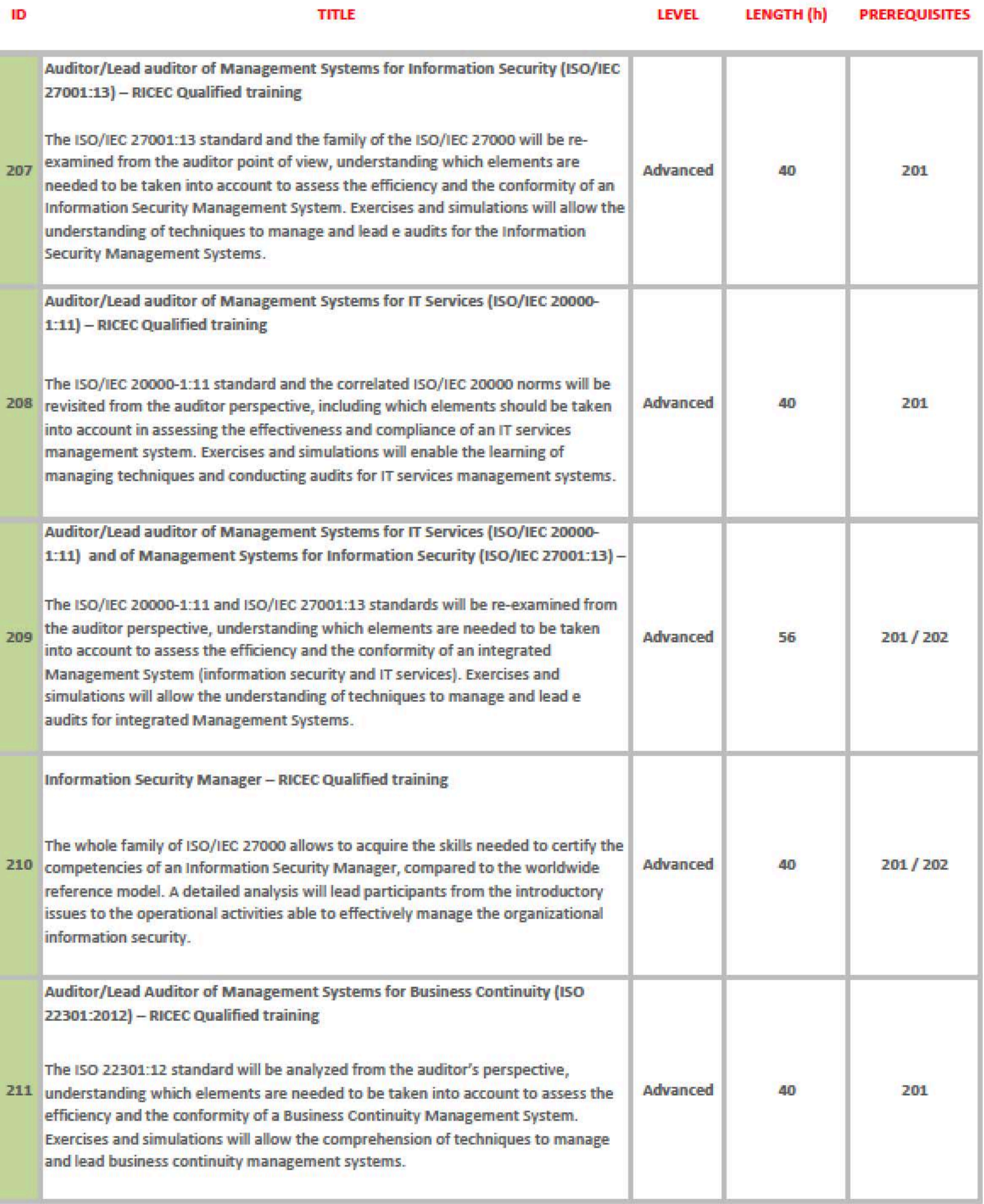

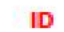

LEVEL LENGTH (h) PREREQUISITES

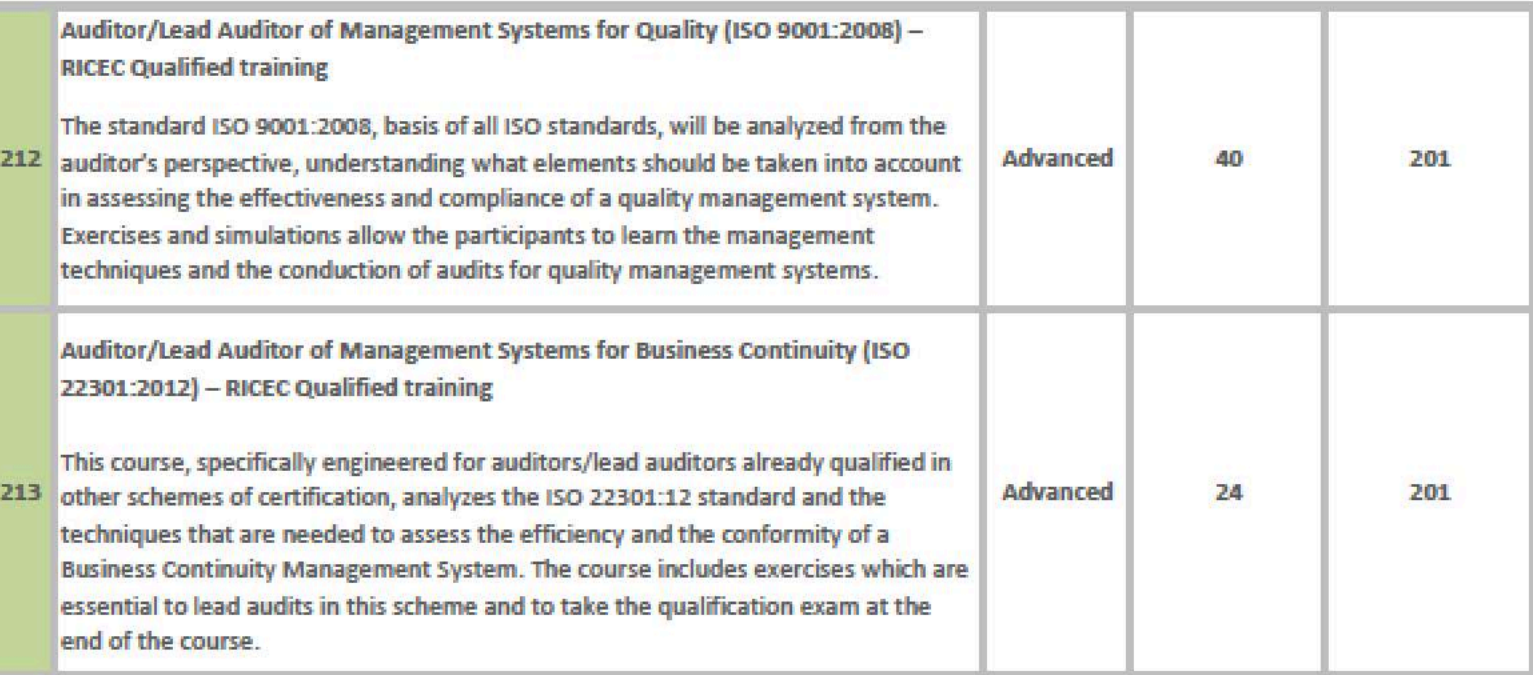